AutoCAD Crack (Updated 2022)

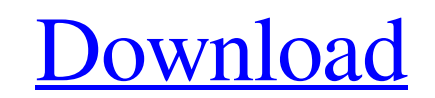

## **AutoCAD Crack Free Download (Latest)**

In early 2016, AutoCAD 3D functionality was discontinued in AutoCAD LT. AutoCAD 2017 is the latest release of the Autodesk AutoCAD series of computer aided design applications. AutoCAD 2017 also has significantly improved consists of 18 AutoCAD training tutorials, each one covering a new AutoCAD feature, component, or workspace. Each tutorial includes the following topics: Overview of the subject area Introduction of the feature Advanced se does not run in AutoCAD LT. AutoCAD 2017 cannot be run in the Windows 10 Creators Update, so you will need to download and install the previous version of AutoCAD 2017, AutoCAD 2017, AutoCAD 2017 Training Series Download t Then, copy and paste the text into a separate file, where you can edit it easily. AutoCAD 2017 Beginner Tutorial Series - Part 1: Introduction to AutoCAD The first tutorial in the AutoCAD 2017 Training Series introduces th Introduction to AutoCAD This project introduces the fundamental concepts of AutoCAD and explains how to draw a simple 2D model and how to add text to a drawing. 2D Project introduces the basic features of the View and Navi AutoCAD 3D This project explains how to create a 3D drawing, how to add objects to a 3D drawing, and how to edit objects in 3D. 3D Project 2: Creating 3D Objects This project introduces the basic features of the Create too

### **AutoCAD Crack+**

Animation Most of the animation in AutoCAD Cracked Version is done in the viewport rather than the 3D window. This means that many of the settings are available for changing the animation in the screen's viewport, rather t on animation, this is different from the 3D window, where the animation happens in 3D. Some of the most commonly used animations in AutoCAD Download With Full Crack are AutoLISP, Visual LISP and VBA. AutoLISP allows the us user to handle the animation of most items. VBA is a Microsoft macro language used by programmers for automation, and allows the user to write and run code that affects animation. SketchUp In 2008 Autodesk acquired SketchU SketchUp, making it a part of the Autodesk EcoSystem. In 2012 Autodesk released AutoCAD Architecture for SketchUp. SketchUp models are imported and exported in DWG and DXF. Both Windows and Mac OS X are supported. It is po for the creation of Digital Prototyping. In 2017 Autodesk released the Microsoft HoloLens AR headset which can augment visualisations in the 3D space. The BIMx SDK can be used to integrate 3D visualisations into HoloLens. mobile devices. It supports Windows, iOS and Android mobile devices and tablets. A Windows desktop, iOS and Android app are also available. AutoCAD 360 content can be viewed on Autodesk.com, as well as being used to make 3

## **AutoCAD**

5. Tutorial Draw a new sketch on the canvas and the sketch will become the active part. 6. Start Autocad When you start Autocad, the active part in the sketch will be highlighted as the active part. 7. Operation Tools Draw height, or width of the selected object. 10. Objects Click the object button to select all the object button to select all the objects. 11. Modifier Keys You can draw using a modifier key. Ctrl+E: Reset to a start state Ct suggestion, please feel free to contact me. 2. You can translate the tutorial to your language. 3. Please feel free to distribute the tutorial to your friends. Feedback is always welcome. Please contact me. As soon as you for the work you did, and you weren't ever punished. You were, however, required to do work against your will, and without pay. You had to stay at the office for at least an hour a day, because you were not allowed to leav However, the fact that you did your best to get out of working for the government doesn't change anything. You still worked for them, and you still did your best to avoid working for the government, and the government didn

### **What's New in the?**

Benefit from a completely redesigned user interface with a new zoom slider, new brush and ink settings, and updated toggles and controls. Collaborate with co-workers or other designers in real-time using Instant Messaging, rendering (or print preview) toolbar. (video: 3:30 min.) Save thousands of hours by getting to work right away with just a few clicks of the mouse, using the new powerful Live Preview. Draw and edit in the cloud. Wherever min.) Create and edit drawings with a new, simplified and more efficient drawing interface and features. Insert (and export) a single drawing to multiple locations, and work with non-blocking drawing pipelines. (video: 1:3 automatically convert them to a new drawing type. (video: 1:36 min.) Use an online drawing library with the new release. Manage thousands of your drawings across your devices and make sure you never lose a drawing again. ( 1:36 min.) Grow your skills even further by studying and following the comprehensive drawing tutorials available in the Cadtutor. Save time by using the new AutoCAD Application Launcher and the new contextual Ribbon. (vide one with improved capabilities. The new Drawing from Scratch tool makes drawing simple with out-of-the-box functions for creating a new drawing and importing geometry. (video: 1:36 min.) Capture the real-world feel of your

# **System Requirements For AutoCAD:**

Operating System: Windows XP SP3 Windows Vista SP2 Windows 7 SP1 Minimum: Pentium 2.4GHz / Dual Core 1.8GHz or equivalent RAM: 1 GB Storage: 8 GB Graphics: Supported (i.e. nVidia GeForce 8800GT, AMD Radeon HD 2600XT) Direc system with speakers Minimum

Related links: